## **User Story Acceptance Tests**

## **Team S.U.P. Project MustAske**

**Executive Sponsor: Gary Gillespie Project Manager: Chris Tetreault Business Analyst: Teodor Petrov Sr. System Analyst: Robert Kronebusch Software Architect: Kyly Vass Software Development Lead: Brandon Falk Algorithm Specialist: Daniel Lee Database Specialist: Nicholas Gibson Quality Assurance Leads: Tanner Turner and Jose Valdes User Interface Specialist: Crystal Kwok**

## **Table of Contents**

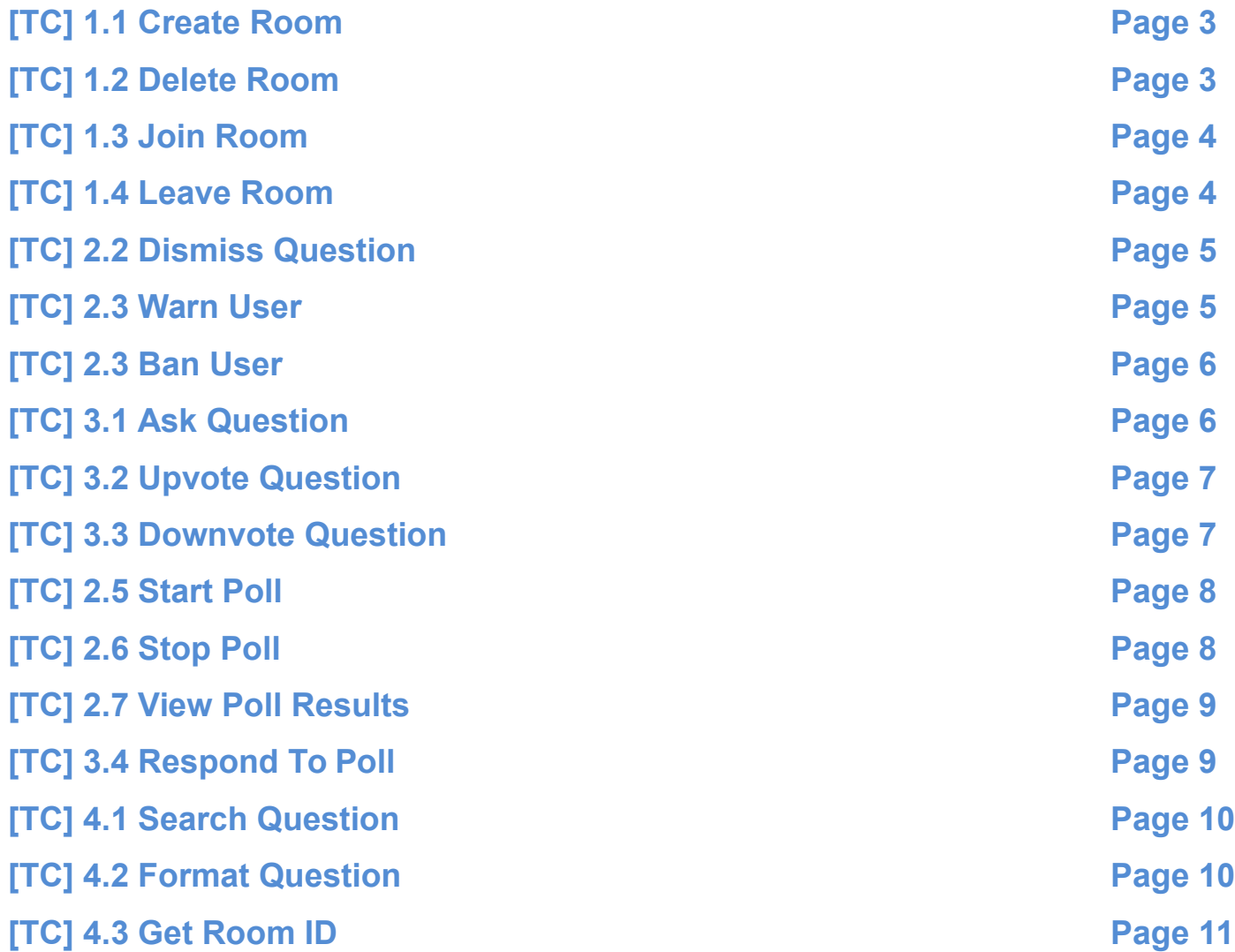

## **Conventions used in this document:**

"Quotation Marks": Text contained in quotation marks is the name of a user interface element

{Curly Braces}: Text contained in curly braces is test data. The actual text to be entered can be found in the Details section of the current test case

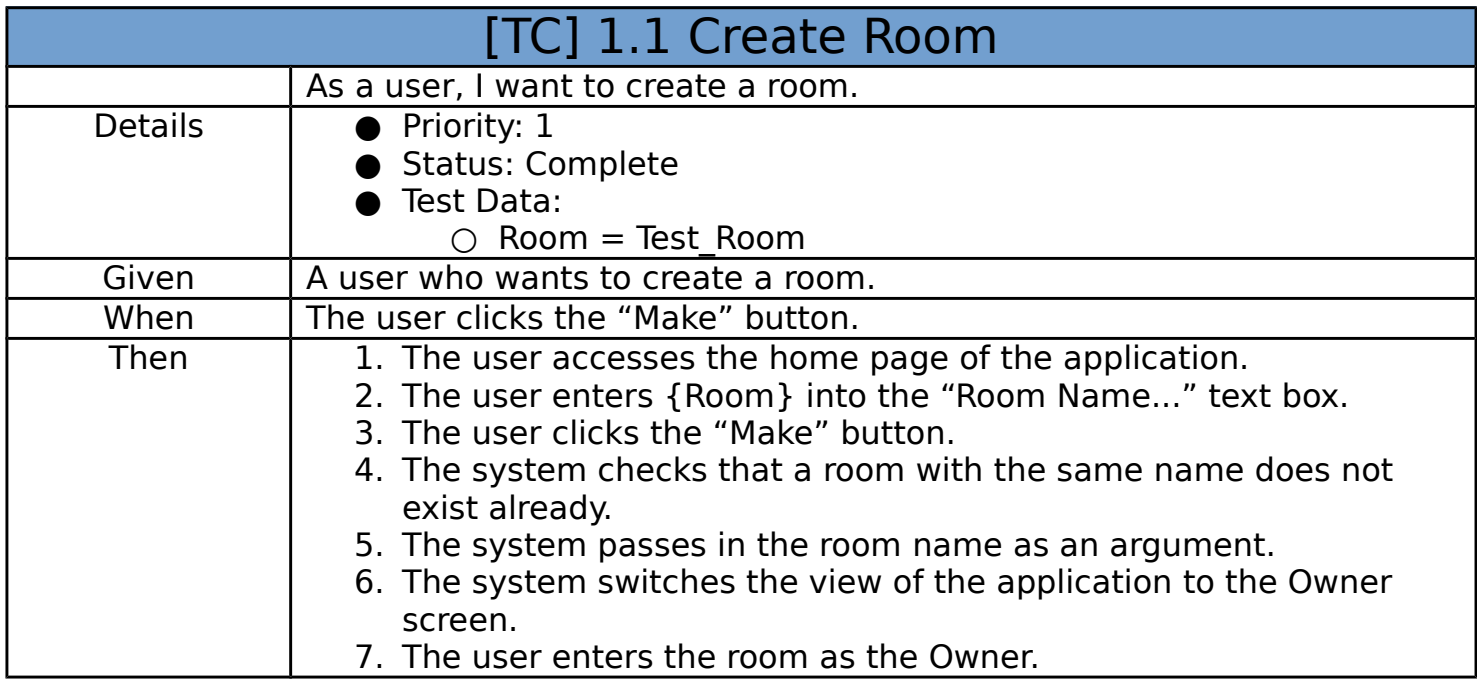

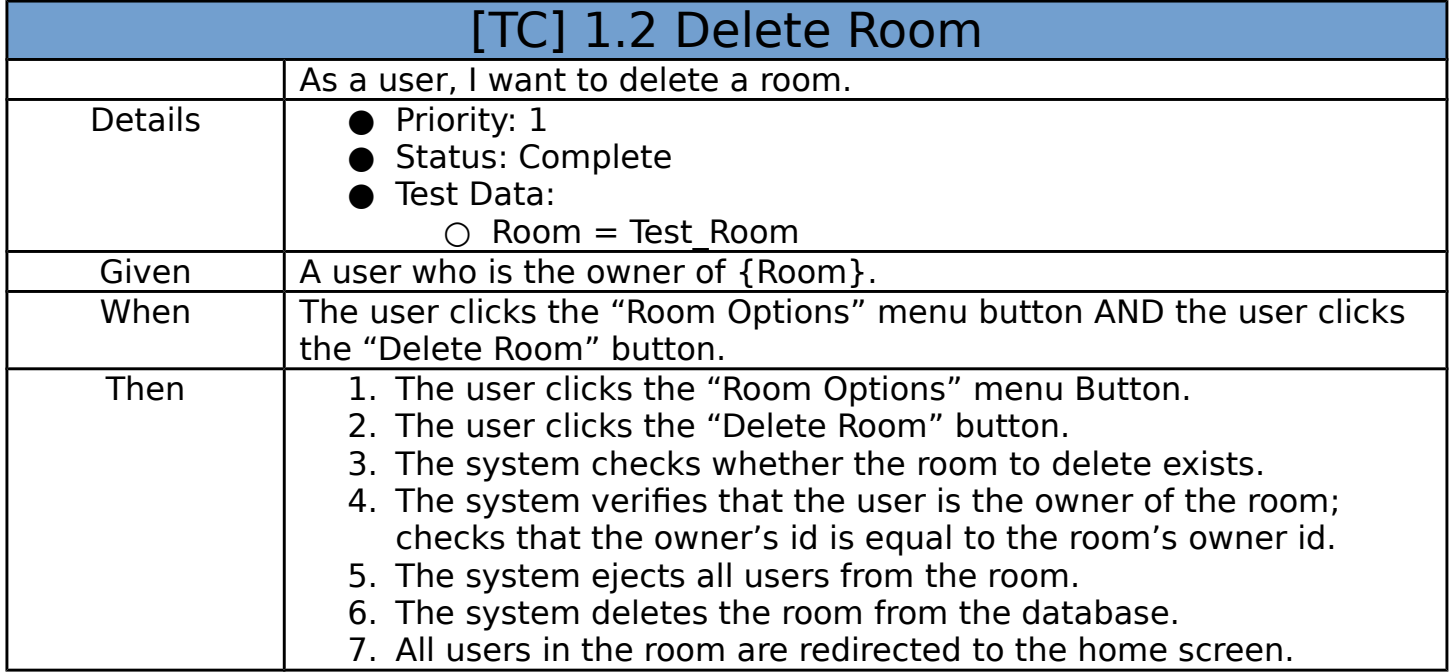

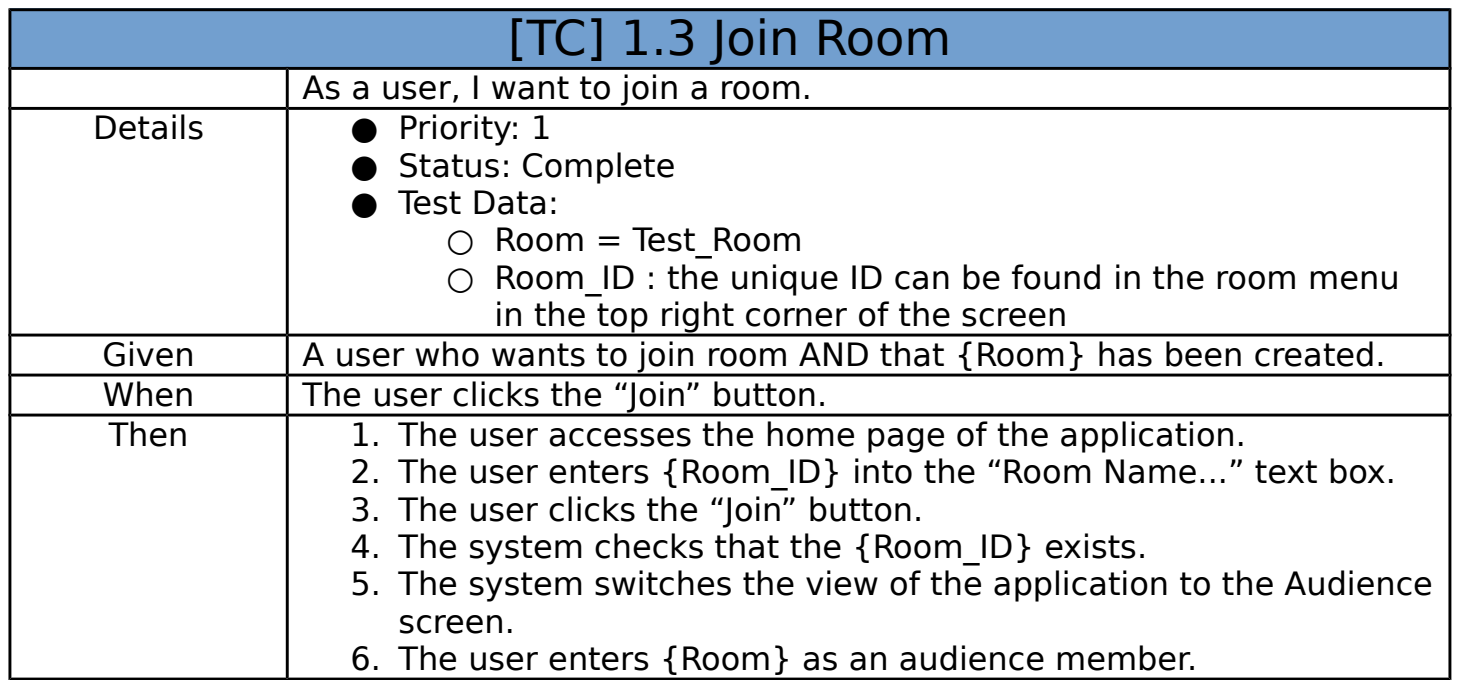

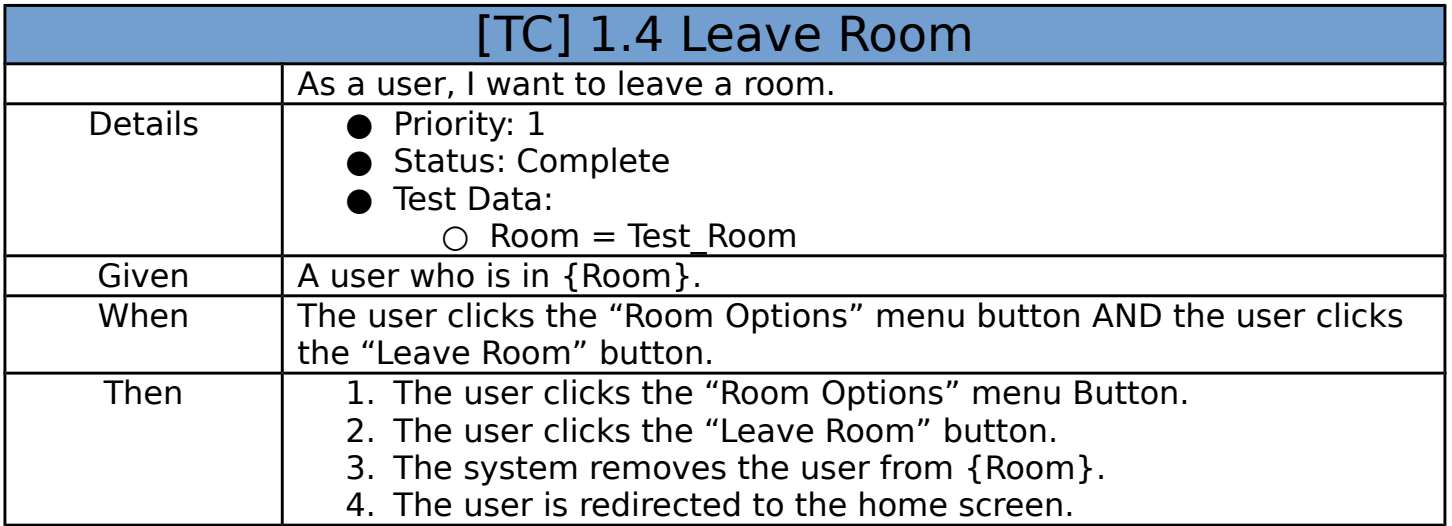

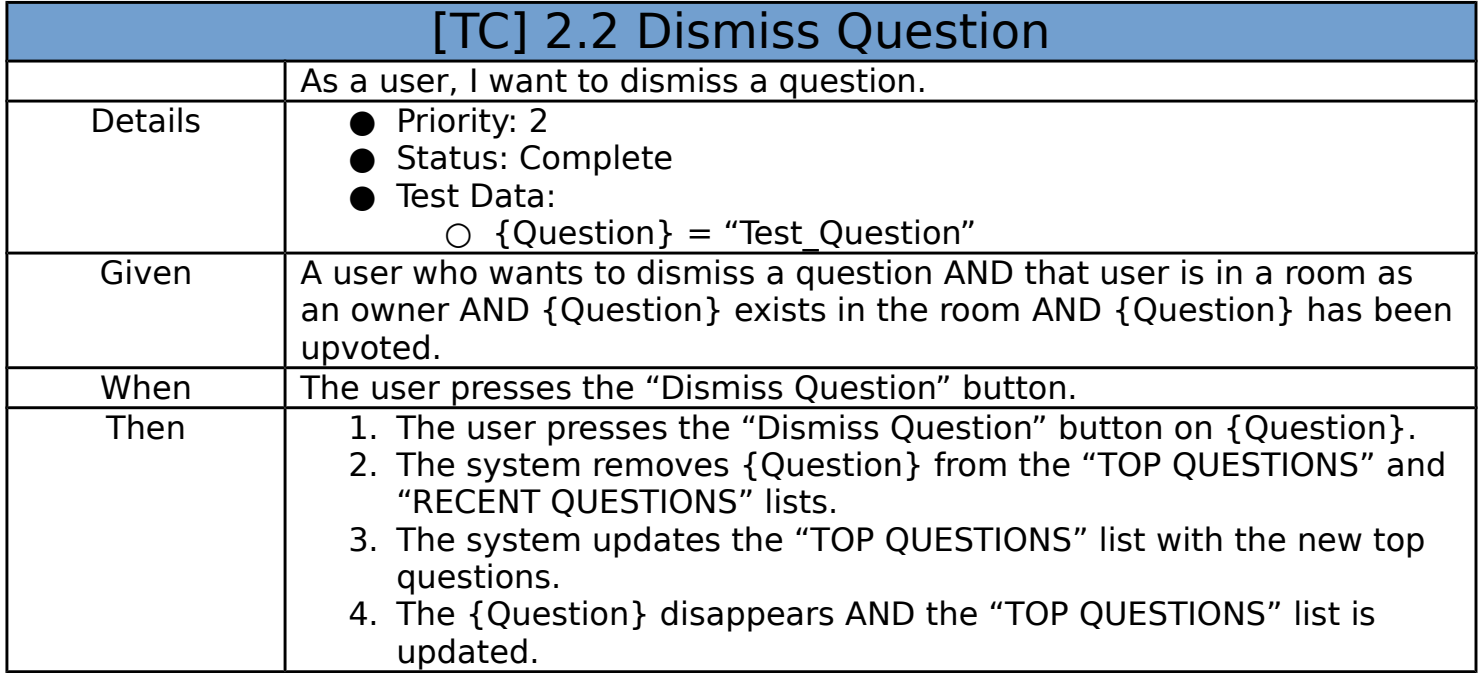

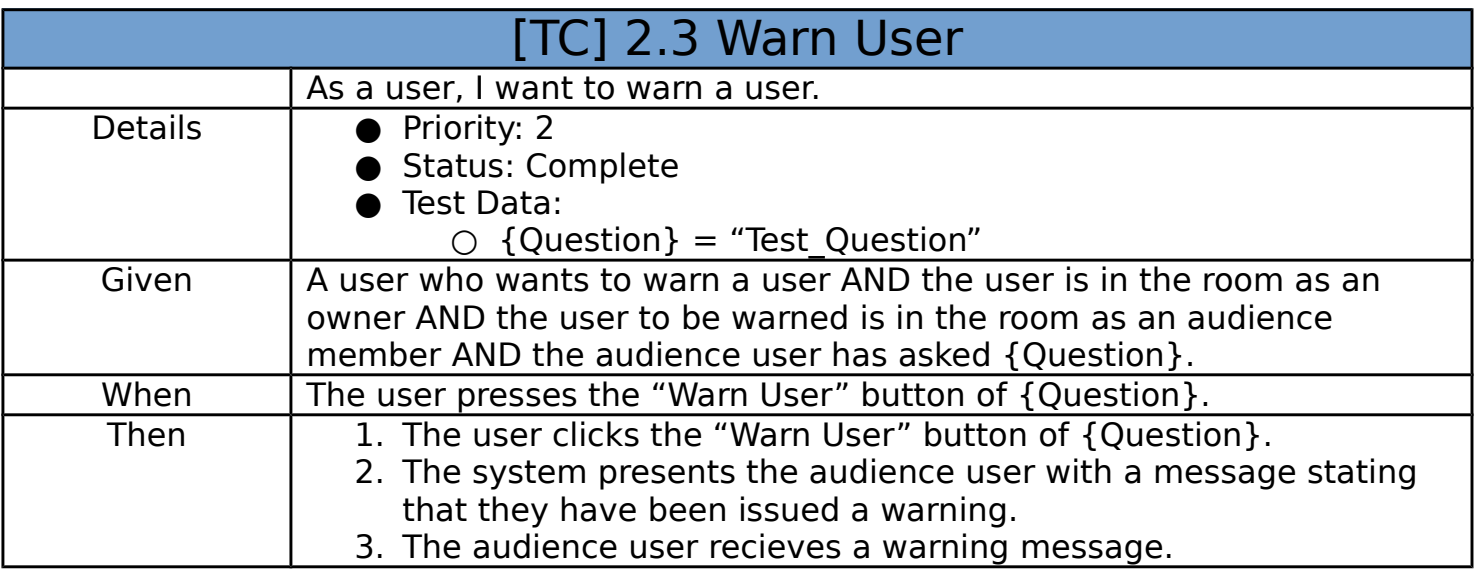

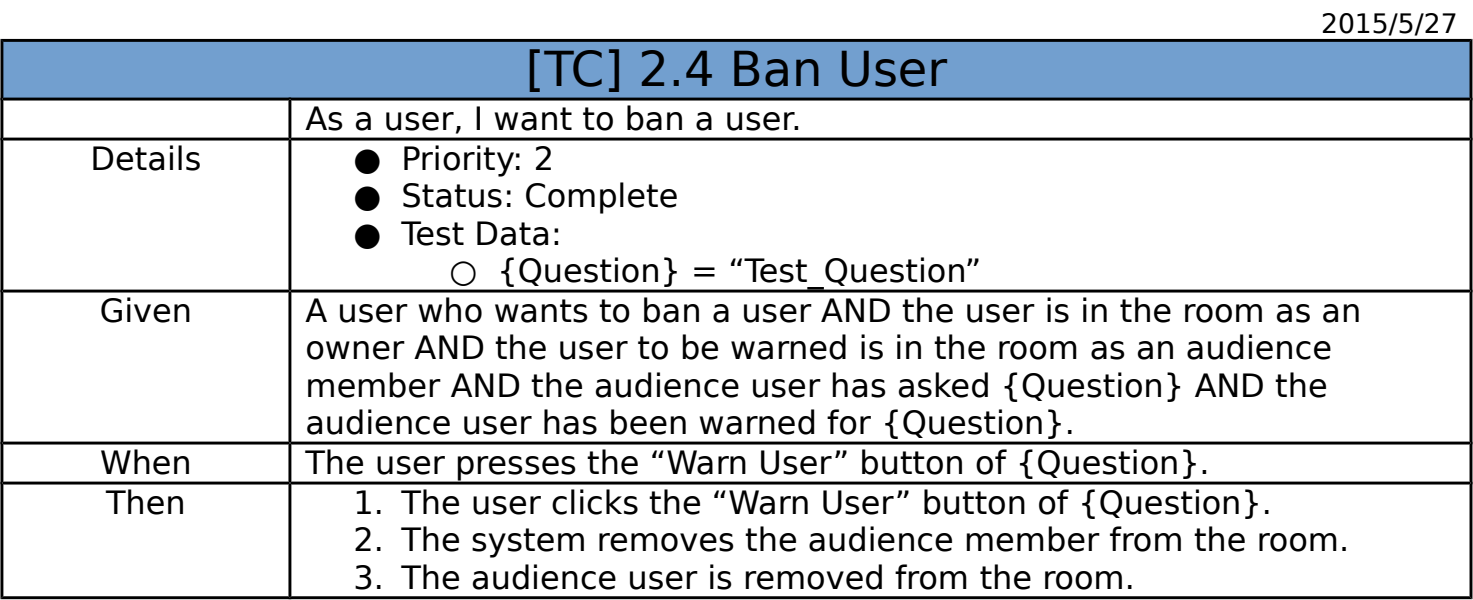

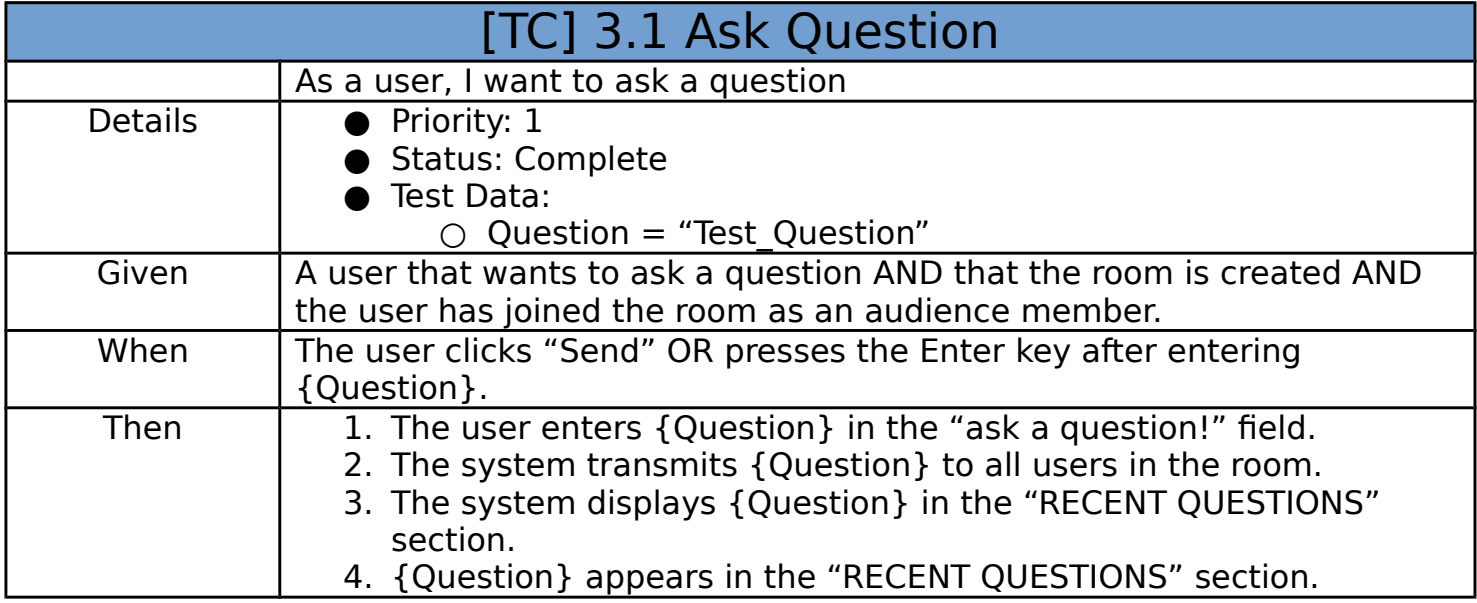

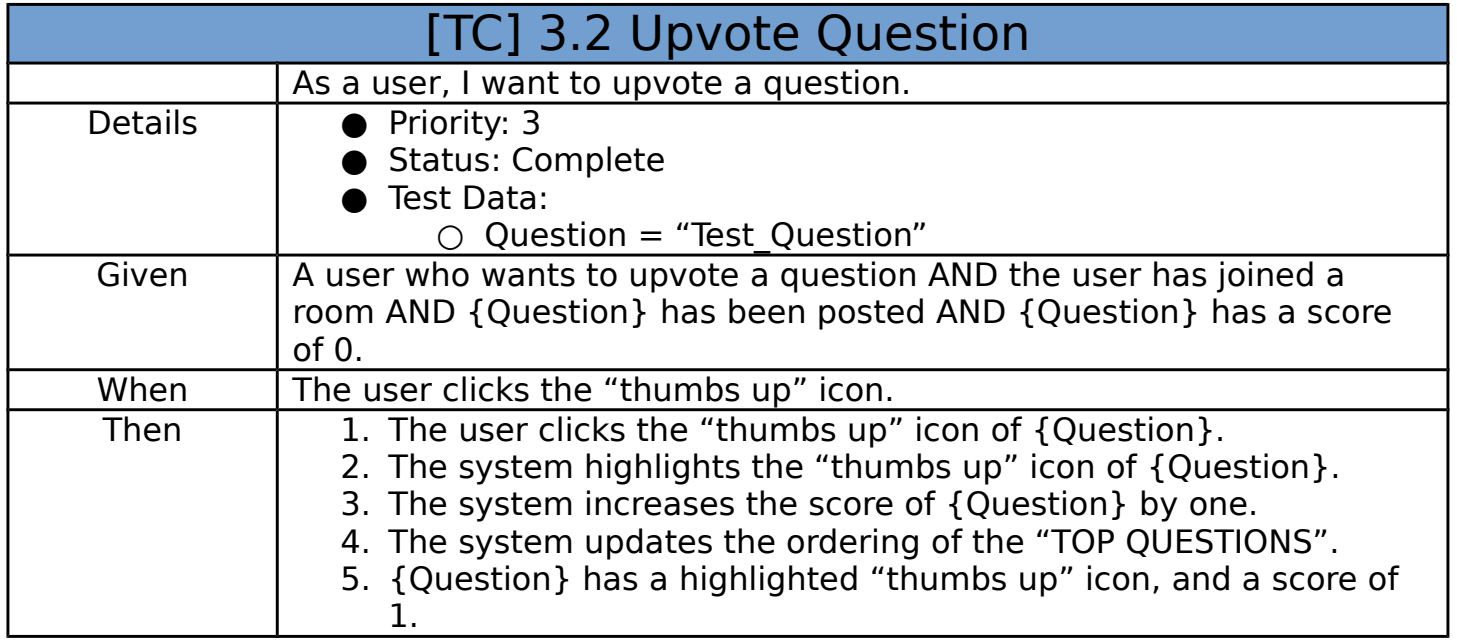

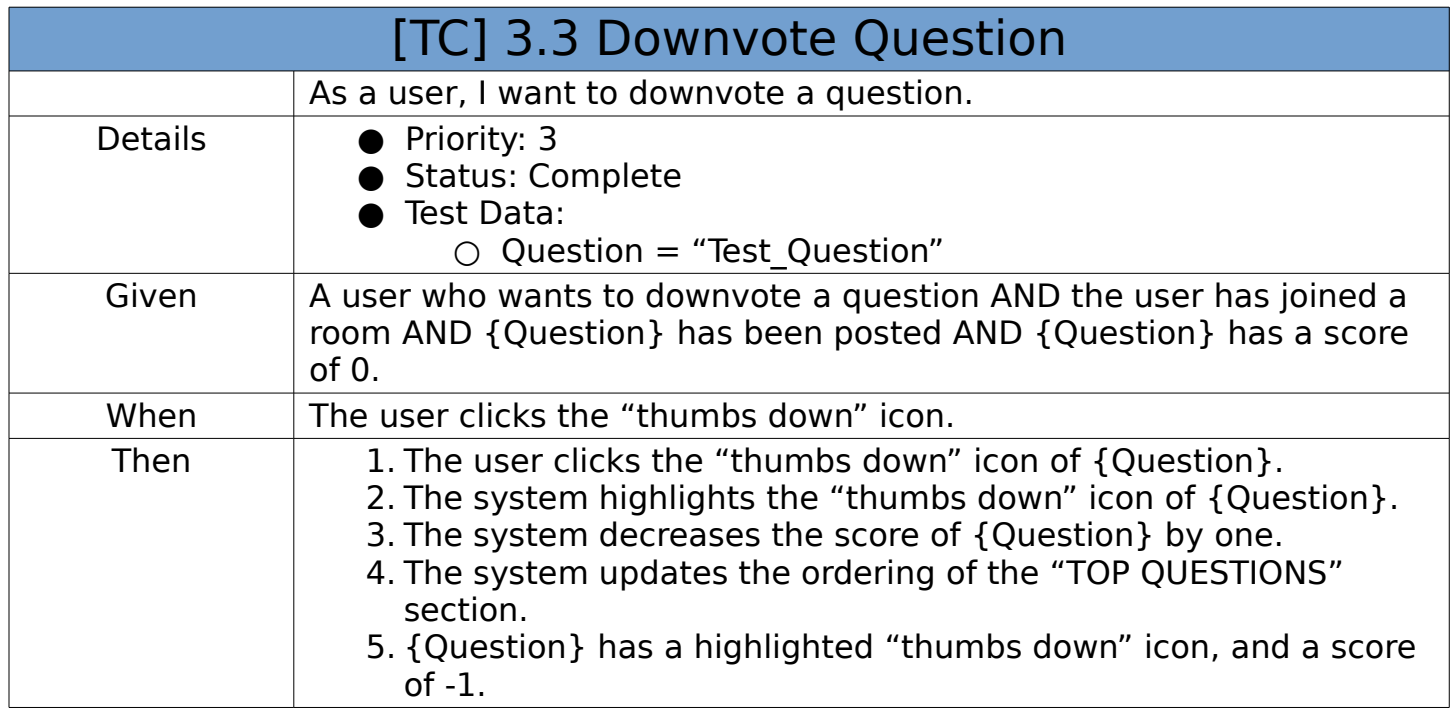

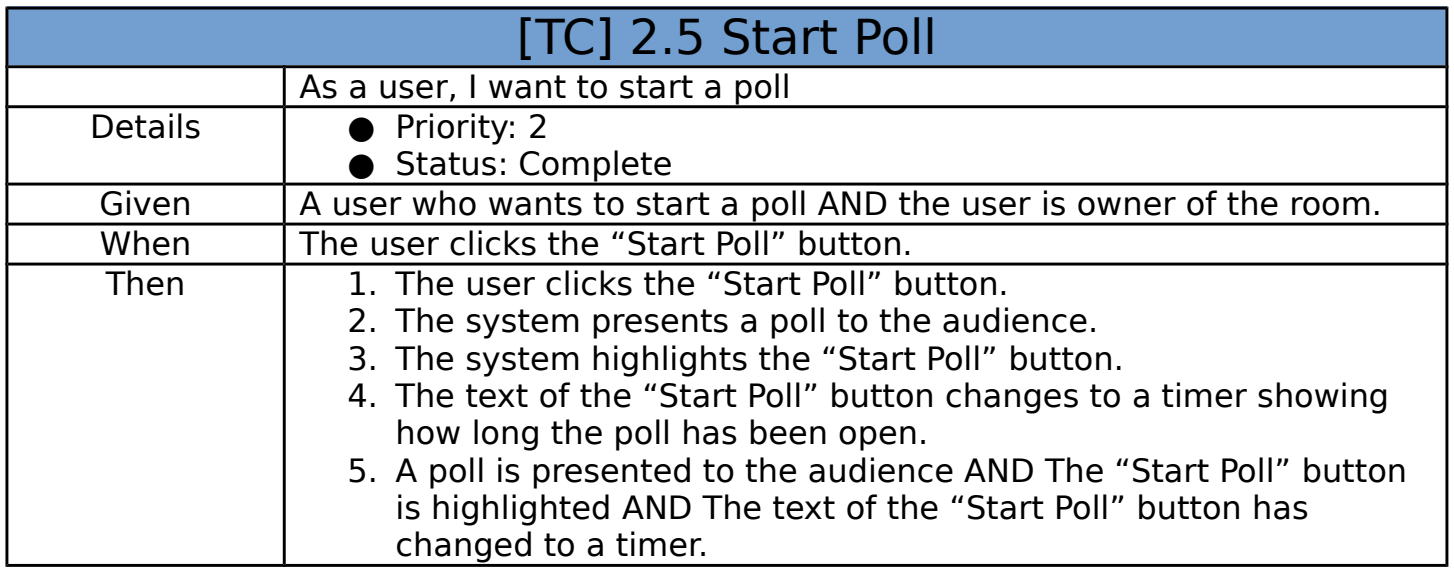

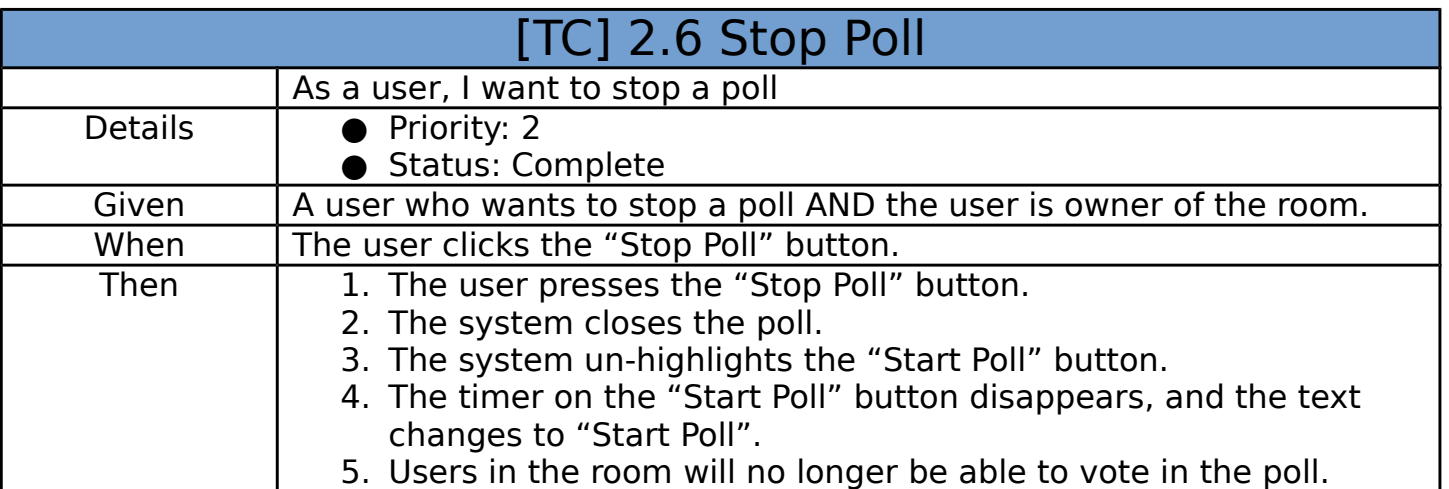

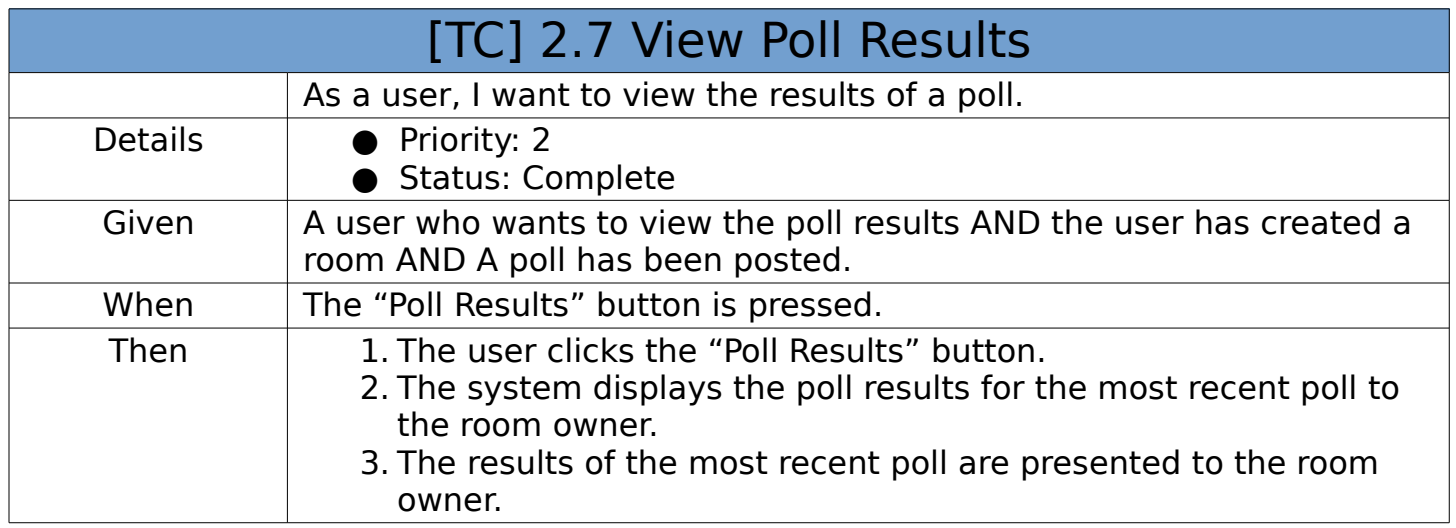

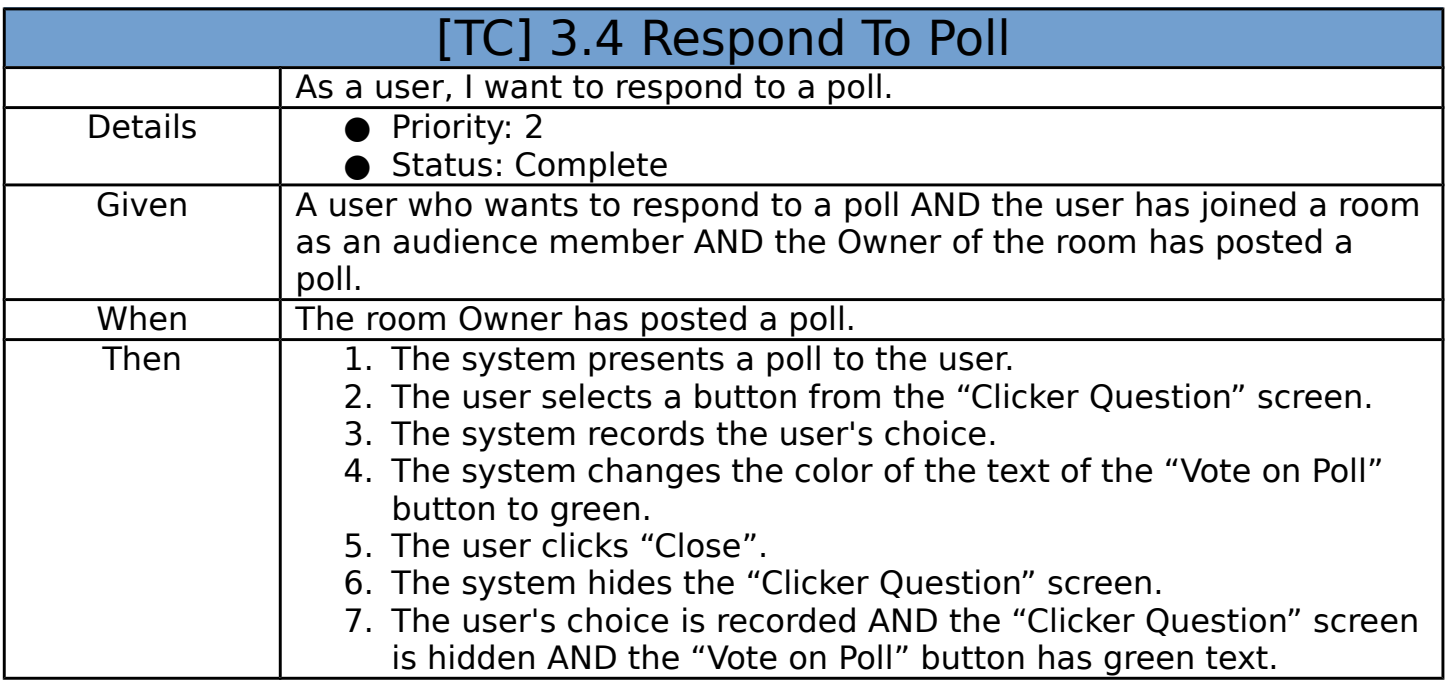

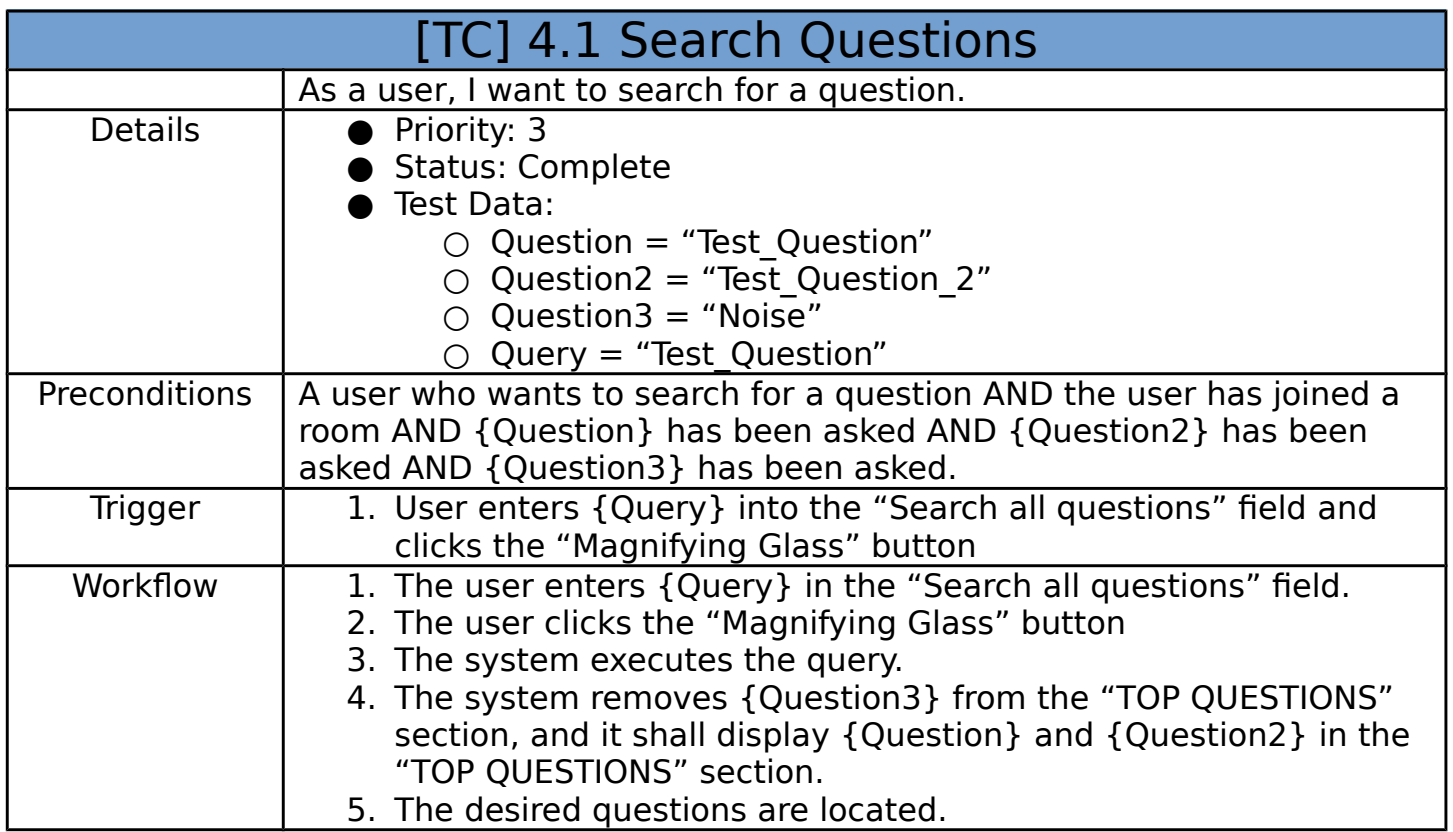

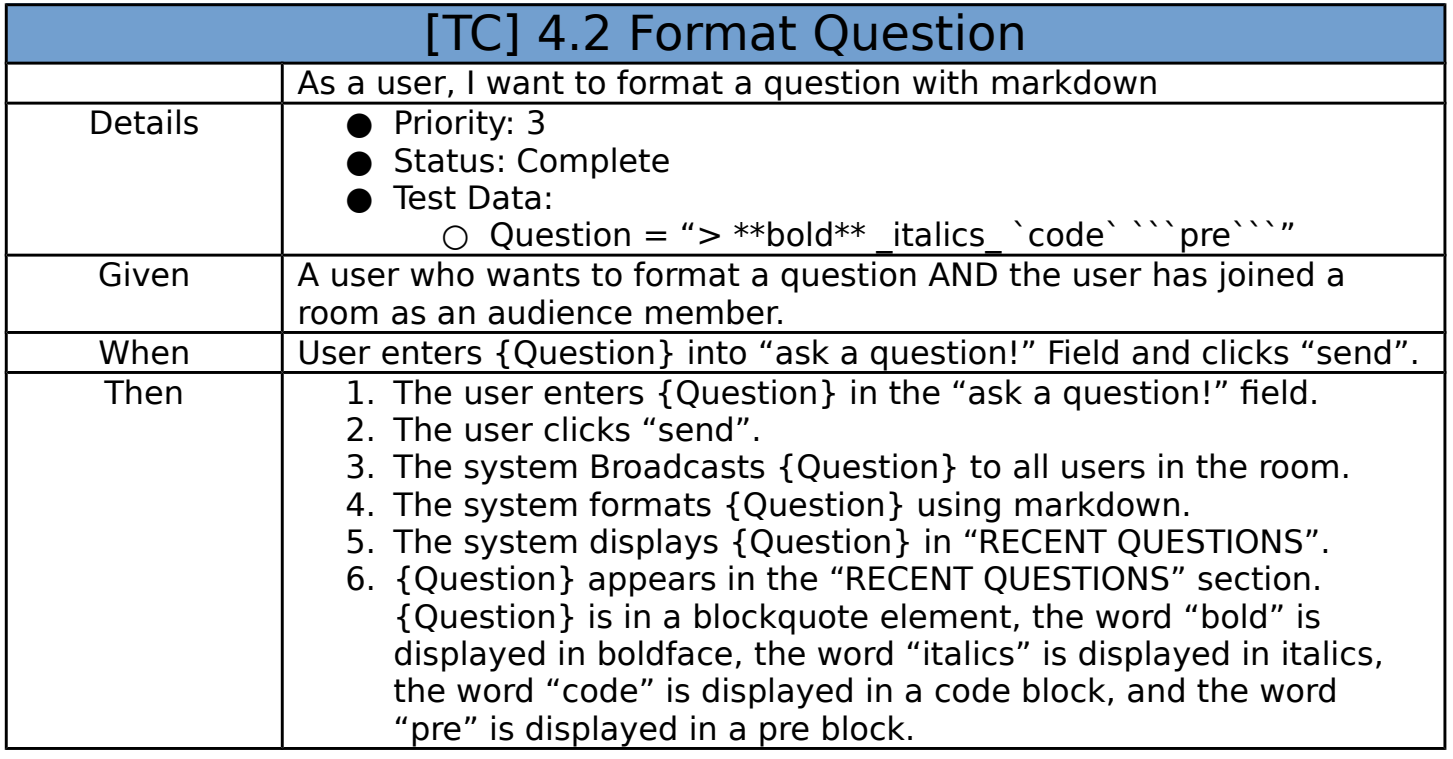

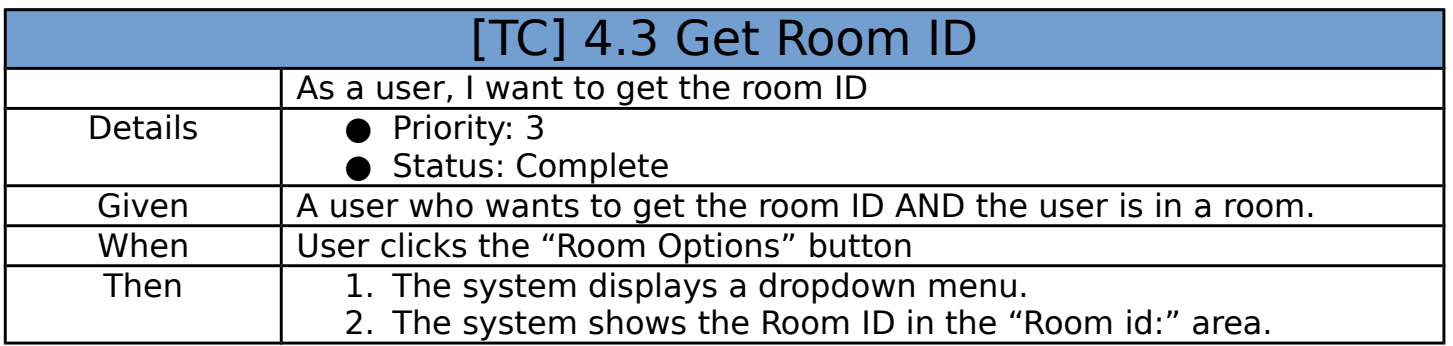